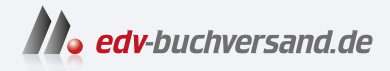

## VBA mit Access Das umfassende Handbuch

DAS INHALTS-VERZEICHNIS **» Hier geht's direkt [zum Buch](https://www.edv-buchversand.de/product/rw-9301/VBA%20mit%20Access)**

Dieses Inhaltsverzeichnis wird Ihnen von www.edv-buchversand.de zur Verfügung gestellt.

# Inhalt

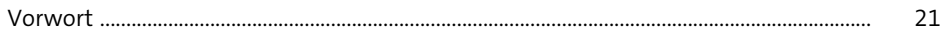

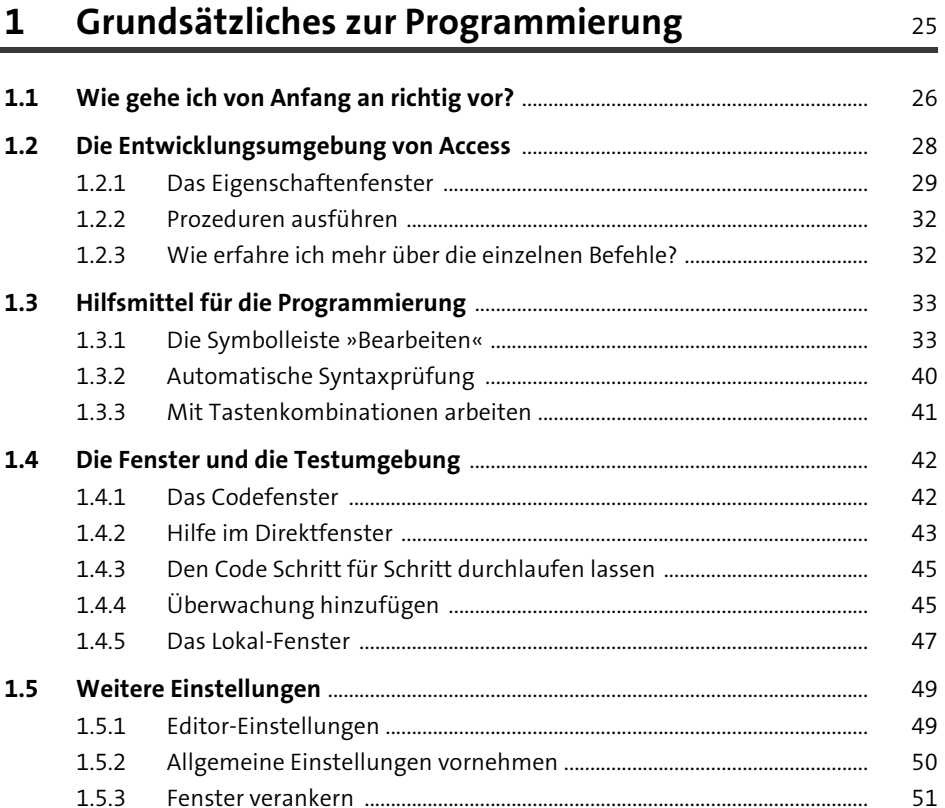

#### Variablen, Konstanten und Datentypen  $\overline{\mathbf{2}}$ 53 an<br>Alban (1977-1976)  $\ddotsc$

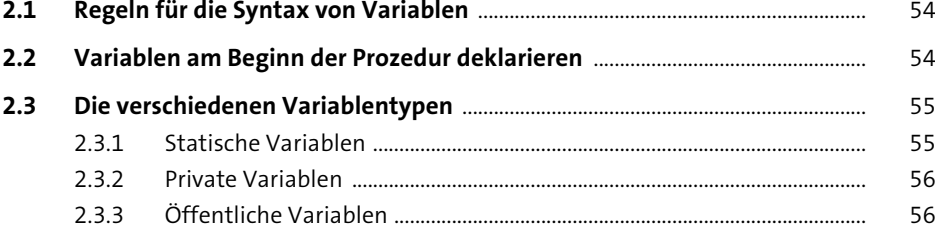

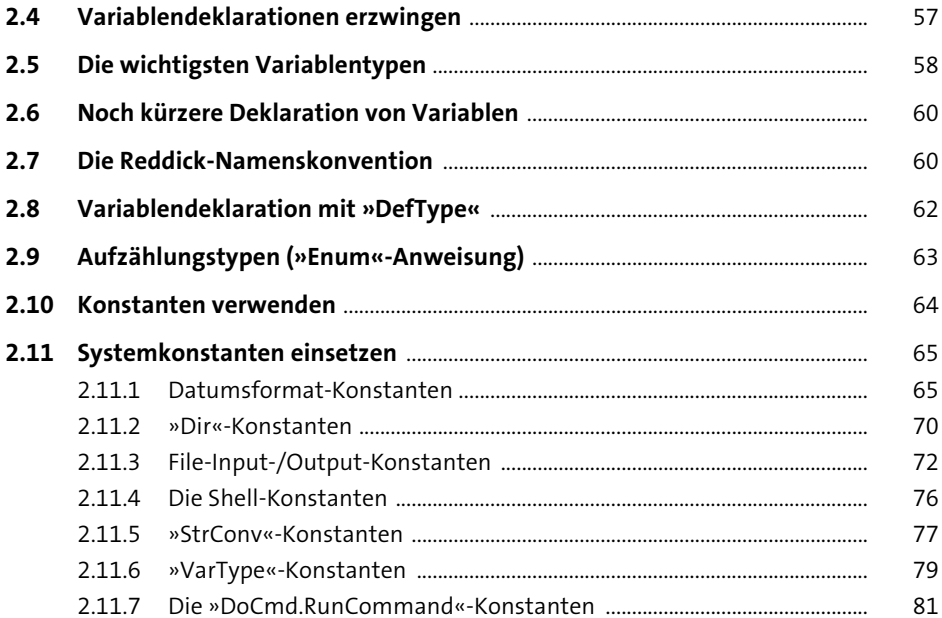

#### Die wichtigsten Sprachelemente in Access  $\overline{\mathbf{3}}$

85

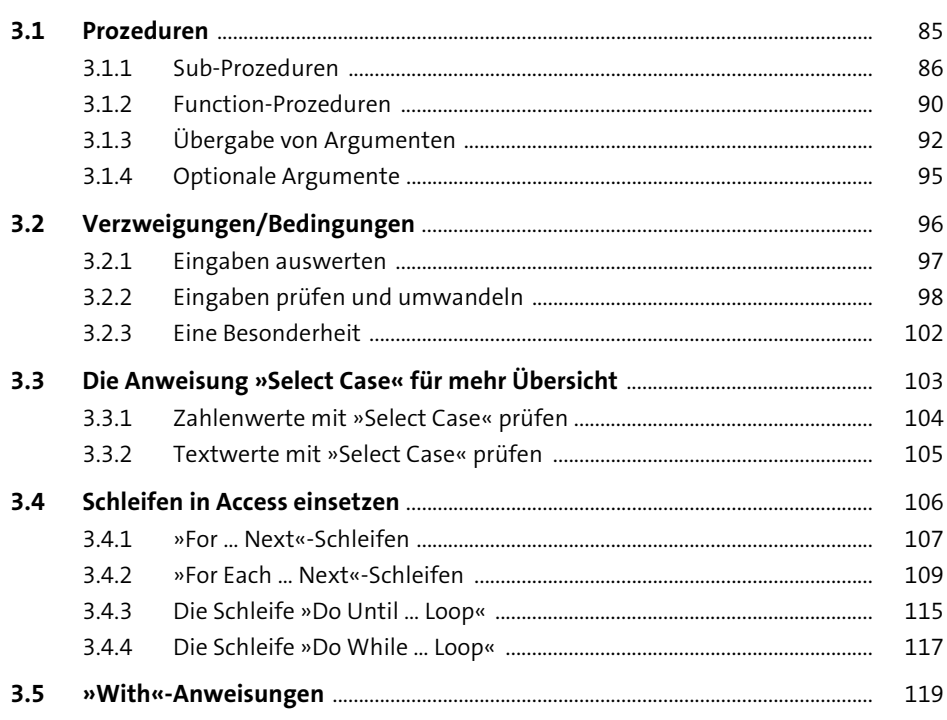

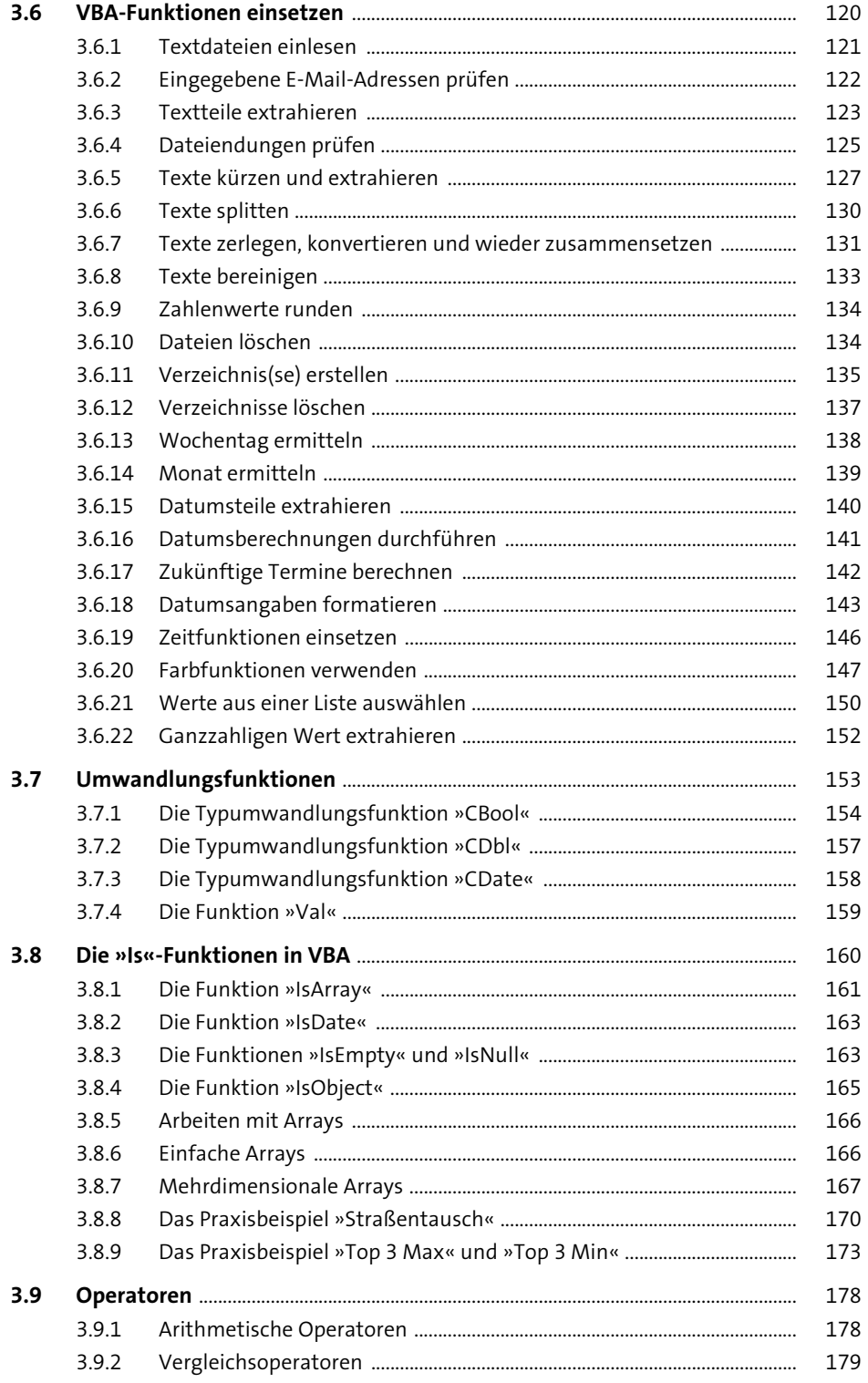

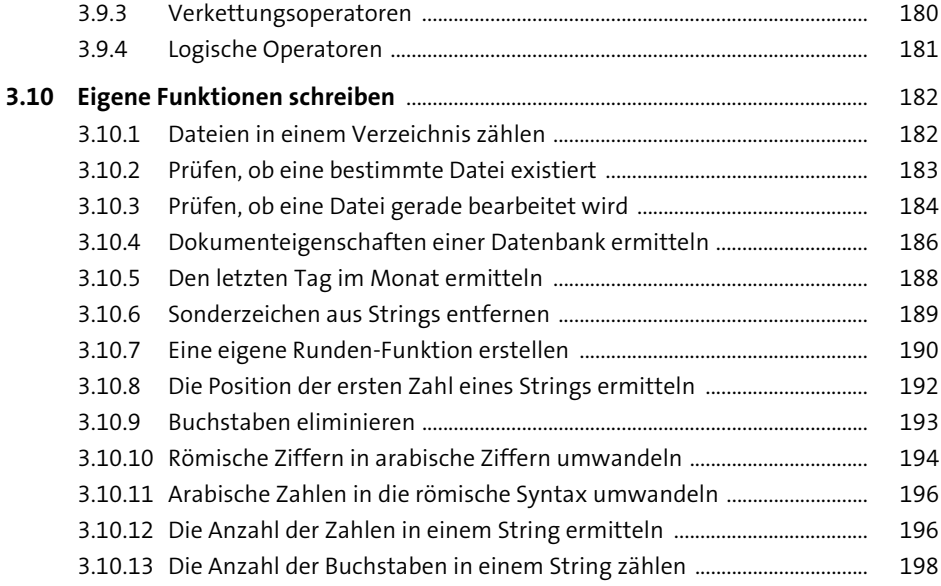

## **4 Ein Streifzug in die Welt der Objekte** <sup>201</sup>

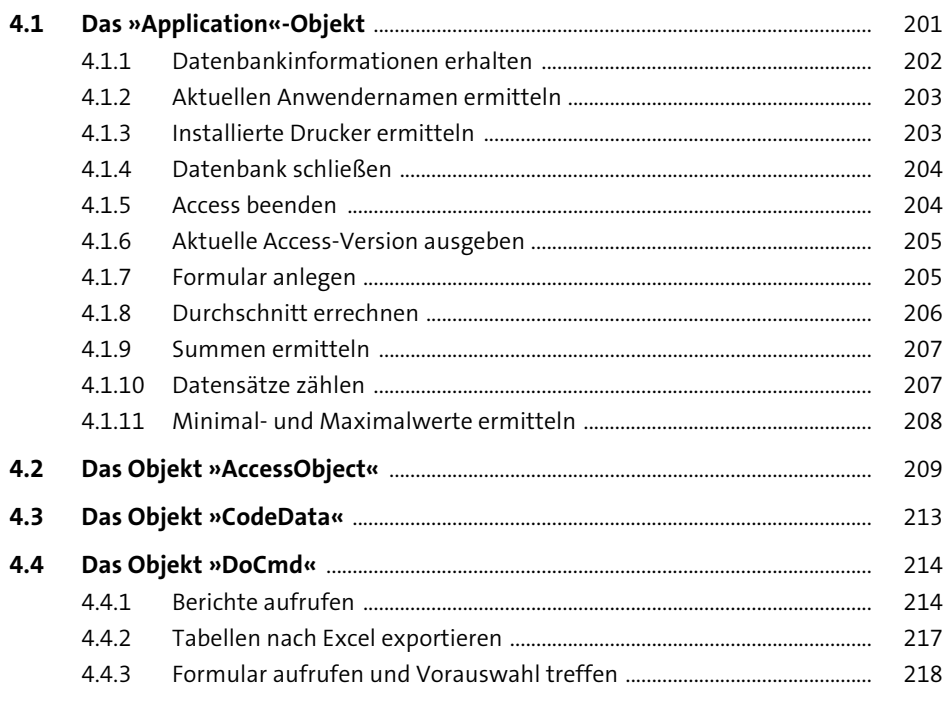

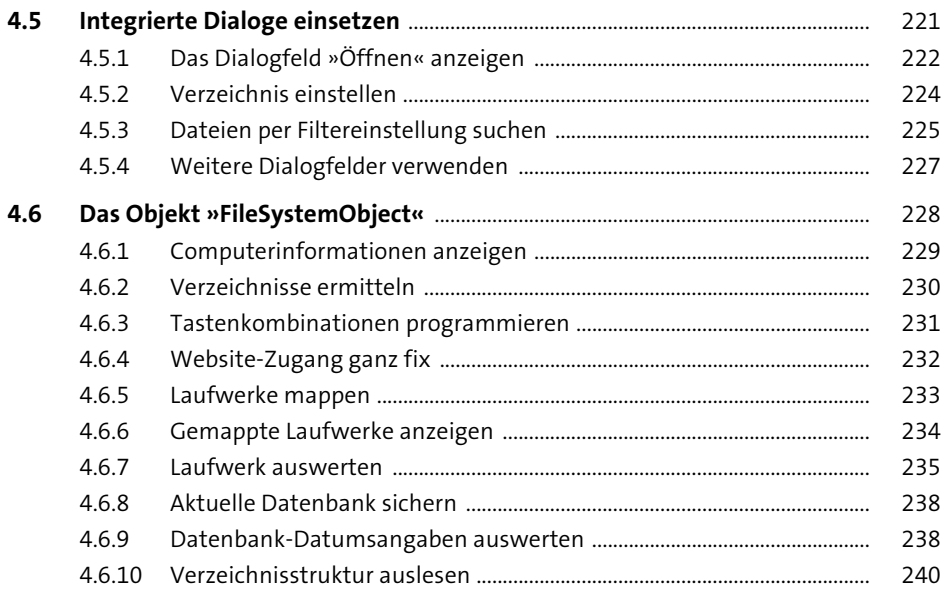

#### Tabellen programmieren  $5<sub>5</sub>$

243

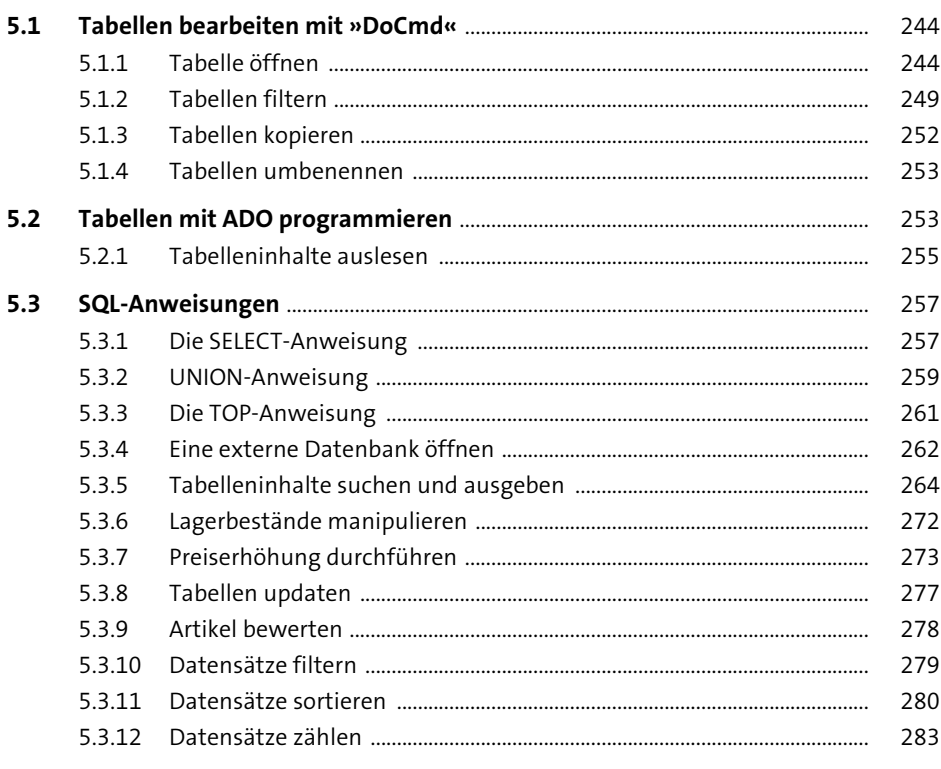

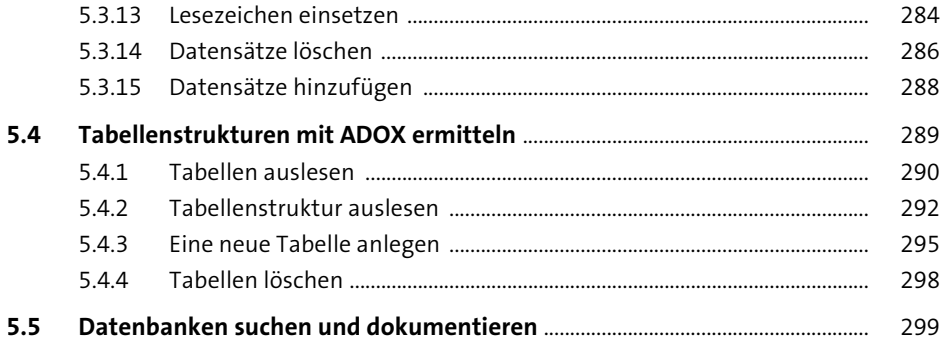

#### Abfragen programmieren 6

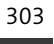

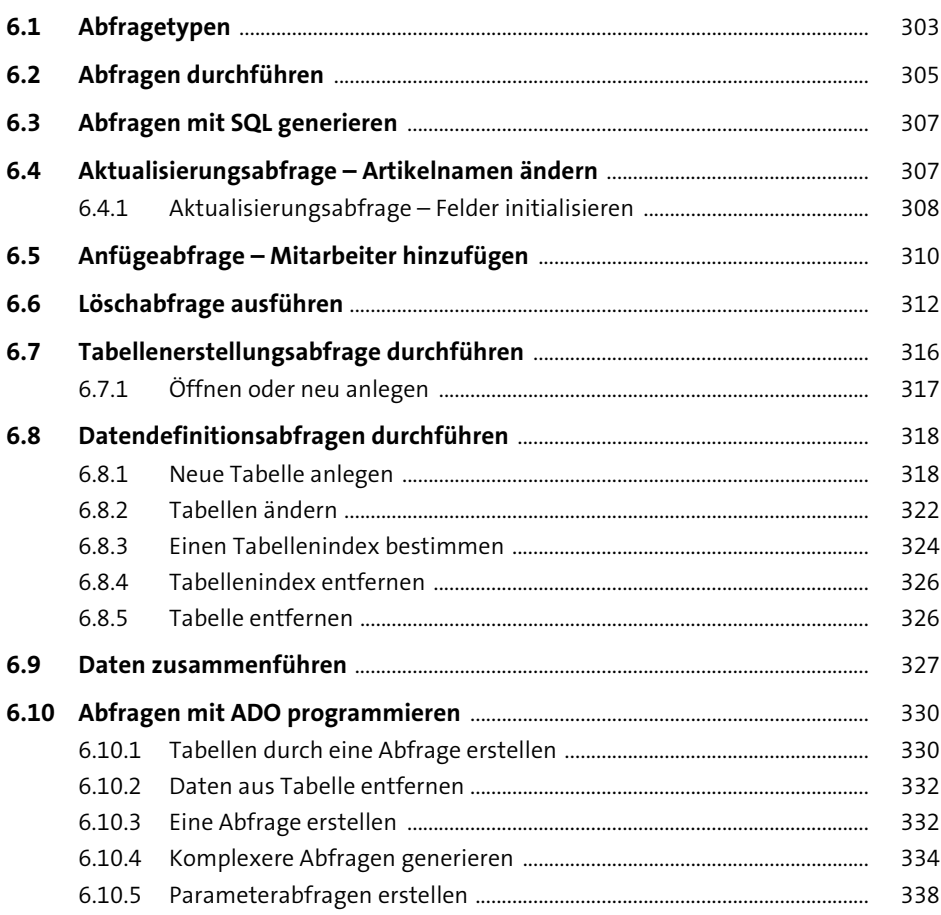

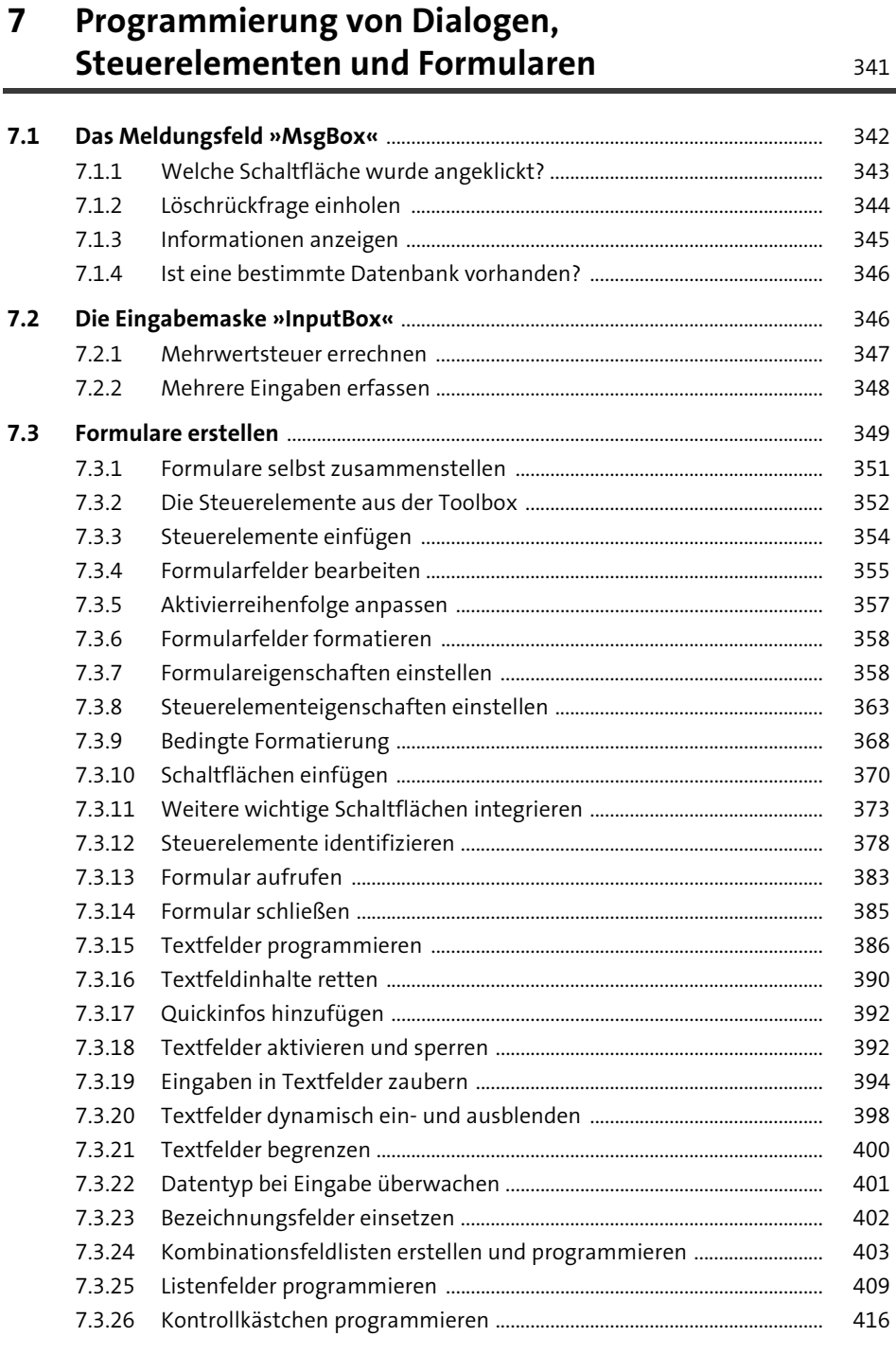

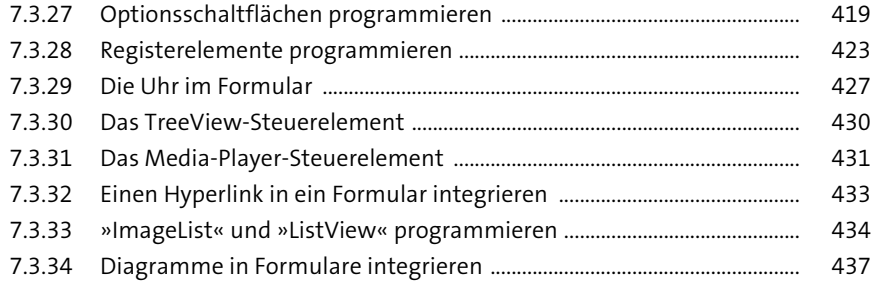

#### Berichte erstellen und programmieren 8

441

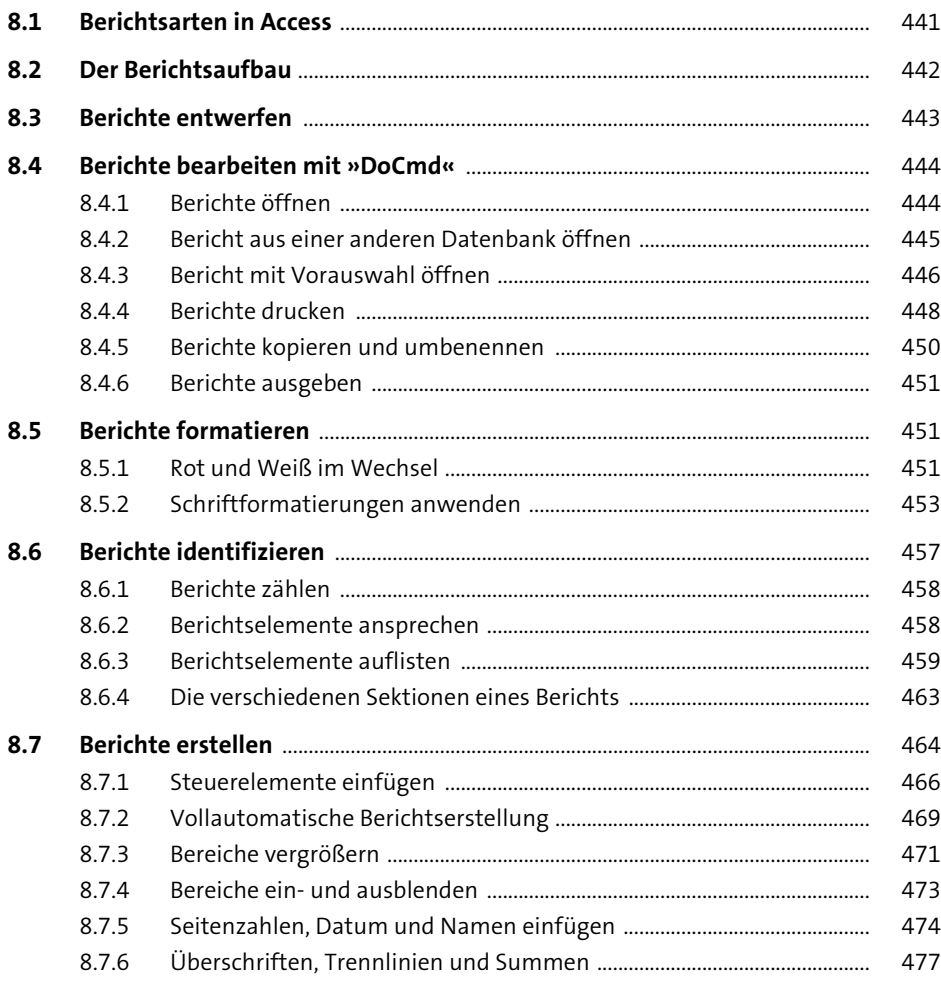

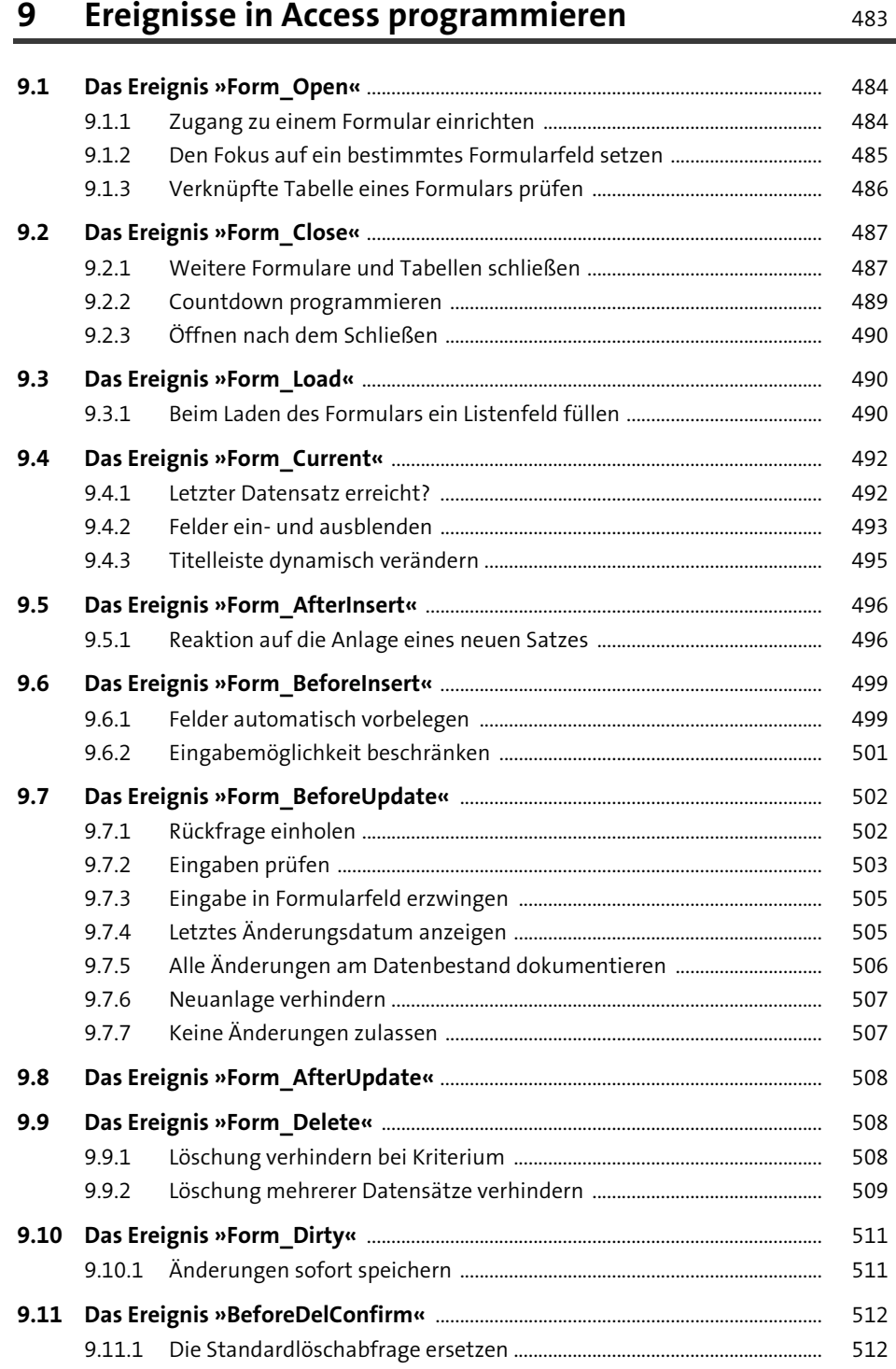

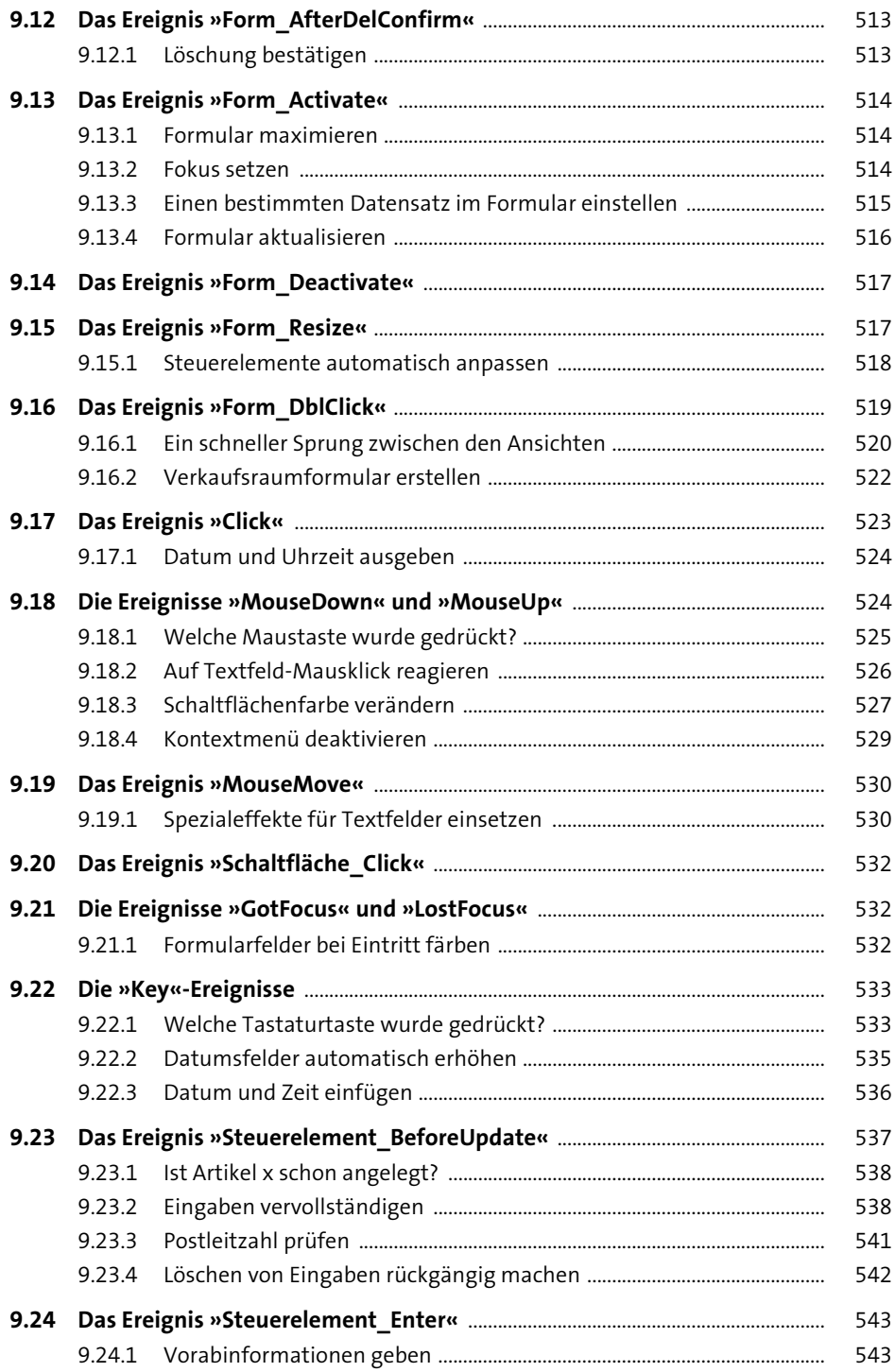

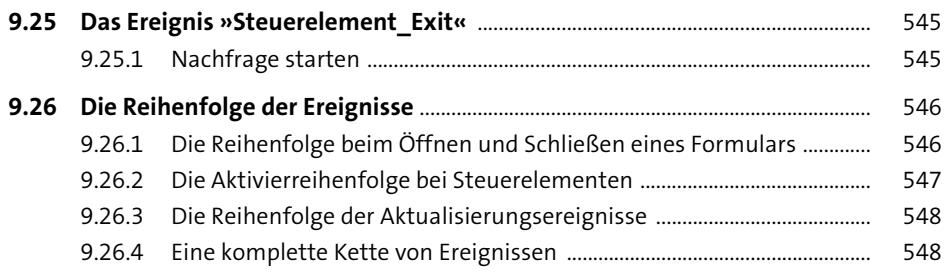

## **10 Access im Zusammenspiel mit Office** <sup>549</sup>

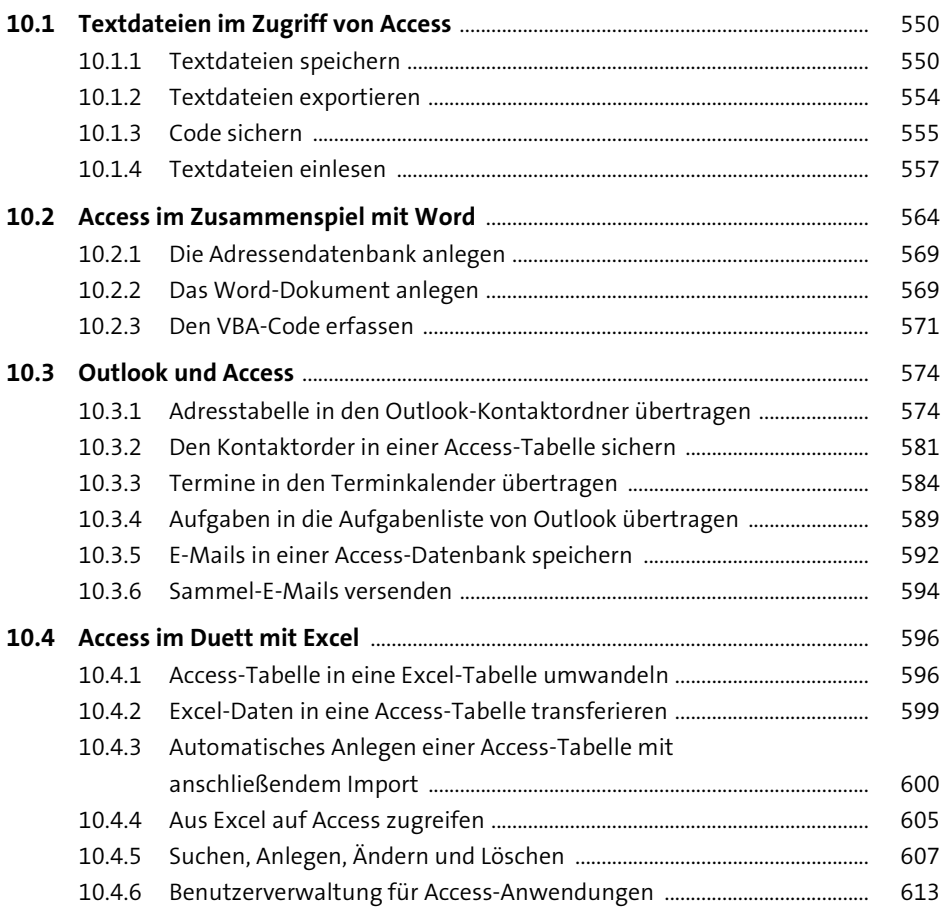

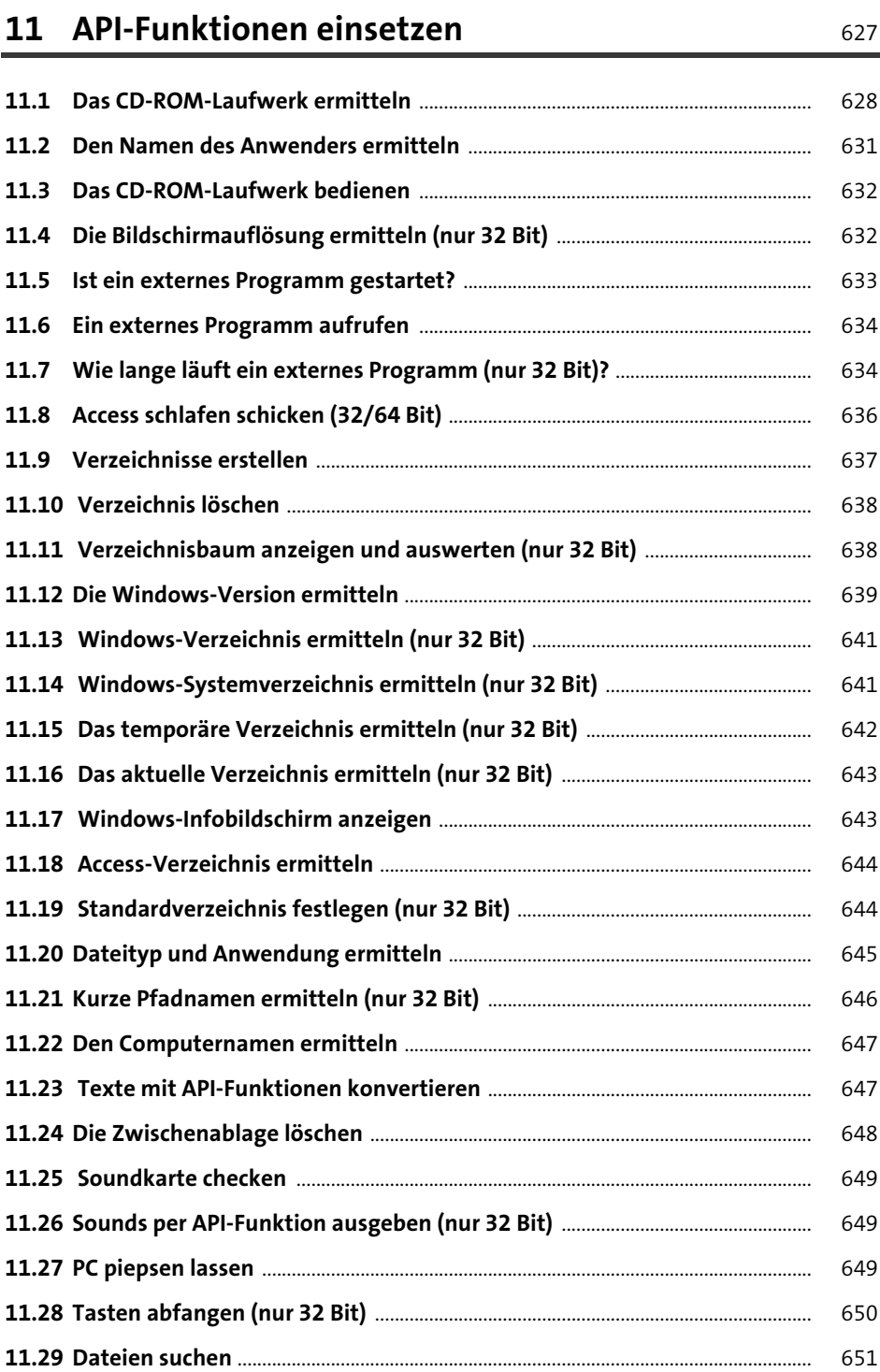

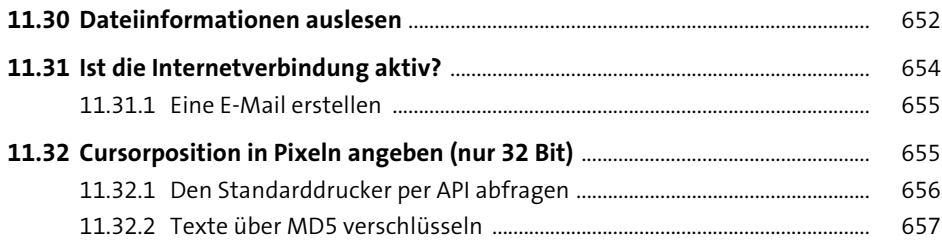

### **12 Datenbanken und Quellcode schützen und pflegen** 661

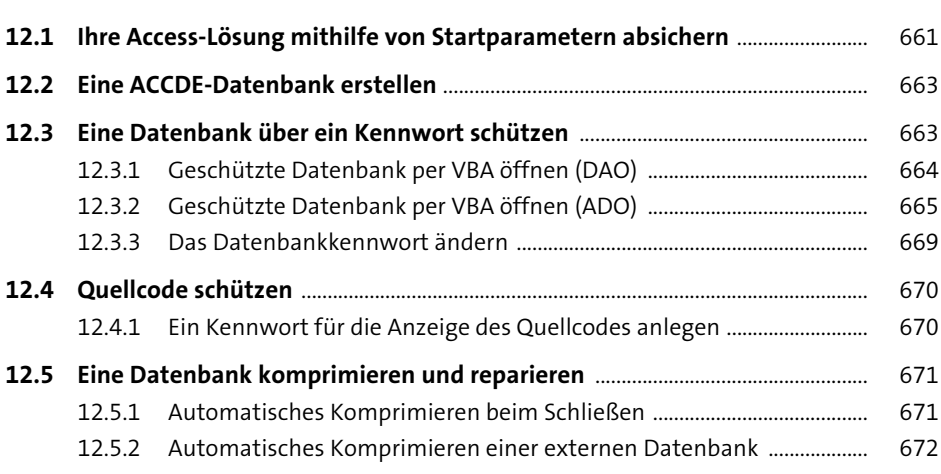

### **13 VBE-Programmierung in Access** 675

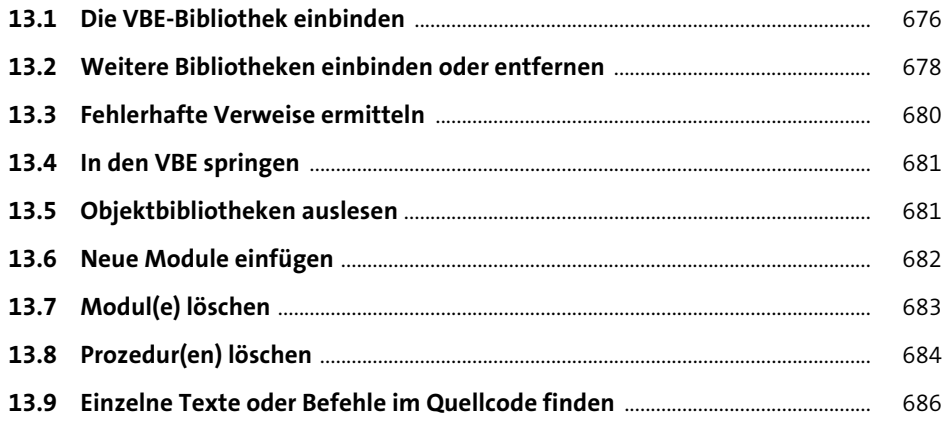

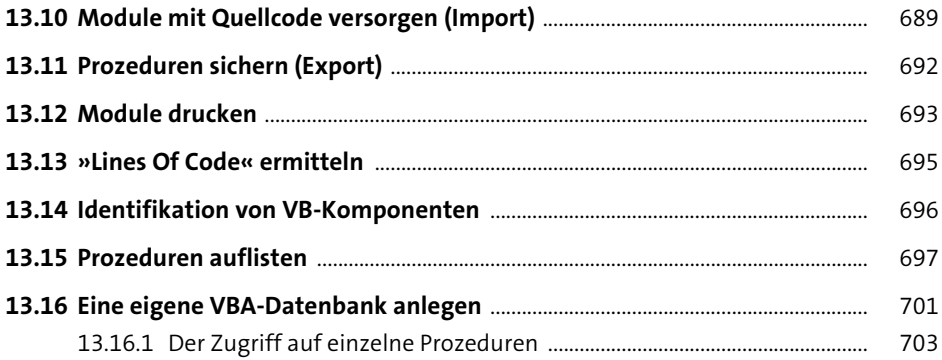

## **14 Anwendungen optimieren** 707

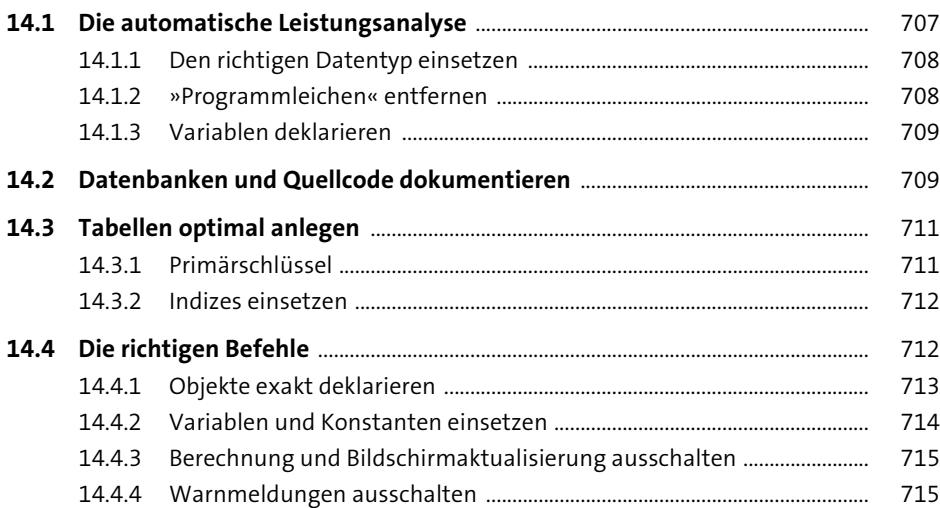

### **15 Access und das Internet** 717

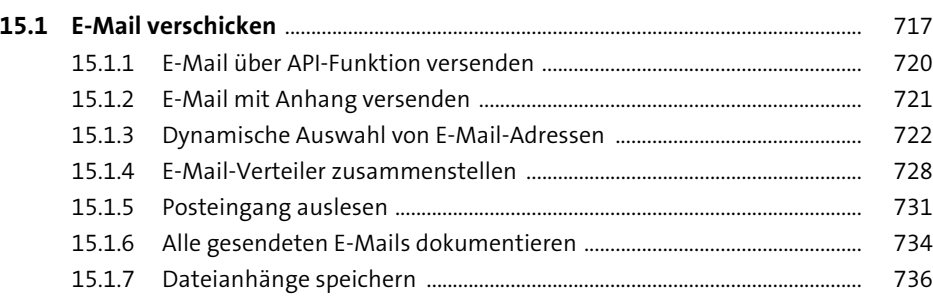

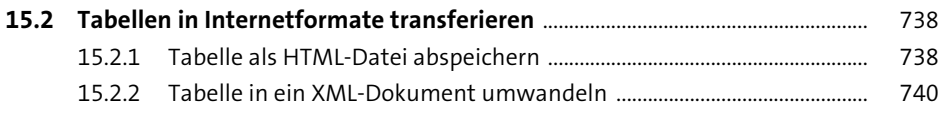

#### **16 Ribbons programmieren** <sup>741</sup>

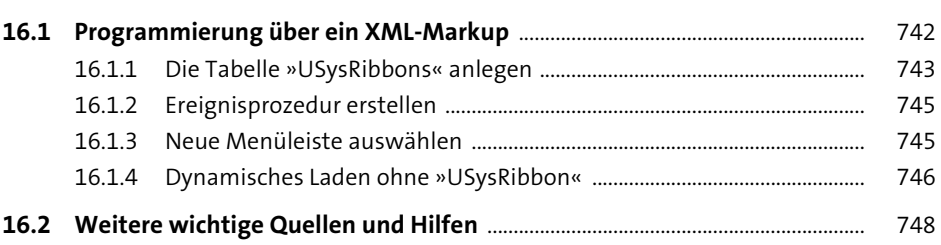

### **17 FAQ für Access-Entwickler** 751

**17.1 Wie hänge ich einer Tabelle ein Feld an?** ................................................................. 752 **17.2 Wie verhindere ich, dass ein Formular geschlossen wird?** ............................... 753 **17.3 Wie frage ich alle Tabellen einer geschlossenen Datenbank ab?** ................. 754 **17.4 Wie lege ich in einem bestimmten Verzeichnis eine neue Datenbank automatisch an?** .................................................................................................................. 756 **17.5 Wie verlinke ich eine Tabelle aus einer anderen Datenbank?** ........................ 758 **17.6 Wie normiere ich Telefonnummern in Tabellen?** ................................................. 759 **17.7 Wie dokumentiere ich eine komplette Datenbank?** ........................................... 761 **17.8 Wie prüfe ich, ob eine bestimmte Tabelle existiert?** .......................................... 762 17.8.1 Die Prüfung über das Objekt »AccessObject« ............................................ 762 17.8.2 Die Prüfung über die »TableDefs«-Auflistung ........................................... 763 **17.9 Wie prüfe ich, ob ein bestimmtes Feld in einer Tabelle angelegt ist?** ......... 764 **17.10 Wie führe ich eine SQL-Abfrage auf eine andere Datenbank aus?** ............... 765 **17.11 Wie ermittle ich alle verfügbaren Drucker?** ............................................................ 766 **17.12 Wie schreibe ich bestimmte Feldinhalte einer Tabelle in eine Textdatei?** ..................................................................................................................... 767 **17.13 Wie transferiere ich eine Access-Tabelle nach Word?** ........................................ 769

**17.14 Wie lege ich eine Parameterabfrage automatisch an?** ...................................... 772

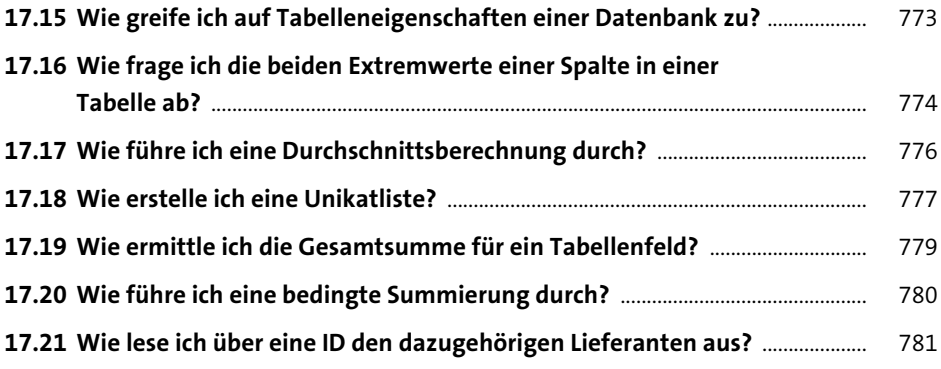

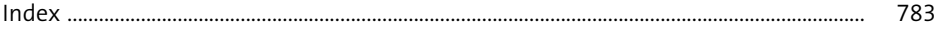